# Vectoren

## **Inleiding**

Twee belangrijke begrippen in de meetkunde zijn 'afstand' en 'richting'. Een vector combineert die twee begrippen. Een vector is een pijl met een richting èn een afstand. Daarom ga je nu eerst werken met vectoren.

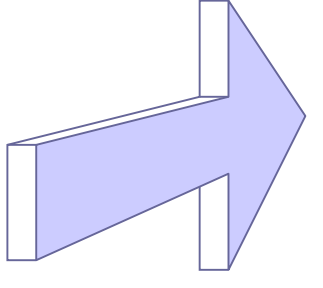

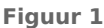

#### **Je leert in dit onderwerp**

- het begrip vector (een pijl met richting en afstand);
- de begrippen hoofdrichting (of centrale richting), centrale component en zijwaartse component;
- een vector ontbinden in de twee componenten.

#### **Voorkennis**

- de basisbegrippen van vlakke meetkunde, zoals punt, lijn, lijnstuk, zijde, hoekpunt, hoek;
- hoeken meten in graden.

### **Verkennen**

#### **Opgave V1**

 $\mathcal{L}^{\text{max}}$ 

Een schip vaart op een koers van 30<sup>∘</sup> met het noorden en heeft een snelheid van 16,8 km/uur en is gestart in punt A. Na 5 uur is het aangekomen in punt S. Zie de figuur hiernaast.

Hoeveel kilometer noordelijker en oostelijker van punt A is het schip na vijf uur? Kun je dit met een berekening oplossen?

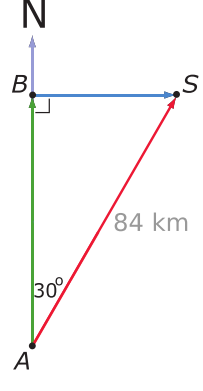

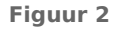

#### **Opgave V2**

Een vliegtuig stijgt op onder een hoek van 20<sup>∘</sup> . Hoe hoog vliegt dit vliegtuig als het 1000 meter heeft afgelegd?

### **Uitleg 1**

#### **[Bekijk de applet: koers op zee](https://math4all.pragma-pod.nl/resources/geogebra/3hv-me21-e1-c01.html)**

Een schip vaart op een koers van 30<sup>∘</sup> met het noorden en heeft een snelheid van 16,8 km/uur en is gestart in punt A. Na 5 uur is het aangekomen in punt S. Zie de figuur hiernaast.

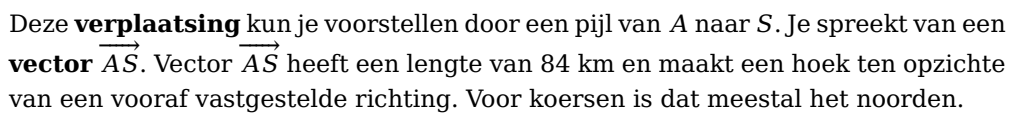

Je kunt de vector **ontbinden in twee loodrechte componenten**, namelijk een component in de noordelijke richting en een component in de oostelijke richting. Deze twee componenten staan loodrecht op elkaar. In de figuur zijn dit de vectoren →<br>
AB en BS. Als je de figuur op schaal tekent, dan kun je vaststellen dat het schip ongeveer 72,7 kilometer ten noorden van punt  $A$  en 42 kilometer ten oosten van punt A zit.

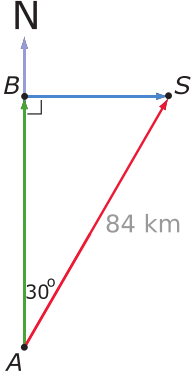

**Figuur 3**

De componenten waarin je de vector  $\overrightarrow{AS}$  kunt ontbinden, hangen af van de koershoek met het Noorden. Die hoek heeft bovendien een bepaalde richting. Bij koersen worden hoeken ten opzichte van het Noorden en met de klok mee getekend.

### **Opgave 1**

#### Bekijk **Uitleg 1**.

Door het maken van nette tekeningen op schaal kun je in de volgende gevallen de twee componenten  $\overrightarrow{AS}$  vinden. Bepaal ze in gehele km nauwkeurig.

- **a** Het schip heeft 3,75 uur gevaren met een koershoek van 45<sup>∘</sup> .
- **b** Het schip heeft 3,75 uur gevaren met een koershoek van 90°.
- **c** Het schip heeft 3,75 uur gevaren met een koershoek van 110<sup>∘</sup> .
- **d** Het schip heeft 3,75 uur gevaren met een koershoek van 150<sup>∘</sup> .

#### **Opgave 2**

Bekijk **Uitleg 1**. Je kunt ook koershoeken maken die groter zijn dan 180<sup>∘</sup> . Neem bijvoorbeeld een koershoek van 190<sup>∘</sup> en een vaartijd van 3,75 uur.

- **a** Bepaal de componenten van de vector  $\overrightarrow{AS}$ .
- **b** Bij welke hoeken zijn de componenten in zuidelijke richting en in westelijke richting?
- **c** Met welke componenten heb je te maken bij een koershoek van meer dan 270<sup>∘</sup> , maar minder dan 360∘?

## **Uitleg 2**

#### **[Bekijk de applet: meewind en tegenwind](https://math4all.pragma-pod.nl/resources/geogebra/3hv-me21-u2-c01.html)**

Een fietser moet de vele kilometers die hij op een kaarsrechte polderweg moet afleggen, rekening houden met de wind. Je ziet in de figuur dat hij de wind schuin mee heeft. De hoek die de windvector met zijn fietsrichting maakt is 30<sup>∘</sup> . De windvector  $\vec{w}$  druk je uit in km/h (km per uur).

Maar een deel van die windvector werkt in de richting waarin wordt gefietst. Dat deel van de windvector helpt de fietser vooruit. In de figuur zie je hoe groot die meewindcomponent in de fietsrichting is.

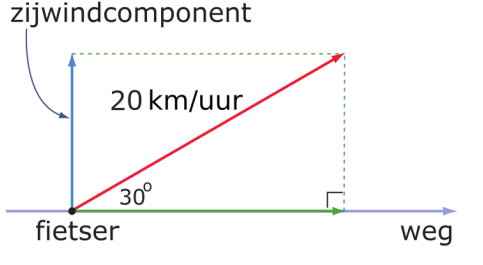

Maakt de wind een hoek van 140<sup>∘</sup> met de fietsrichting, dan

heeft de fietser de wind schuin tegen. Een deel van de windvector werkt nu precies tegen de fietsrichting in. Je geeft die tegenwindcomponent aan met een negatief getal, net als in een assenstelsel gebruikelijk is.

Merk op dat nu de hoek van de windvector met de fietsrichting tegen de wijzers van de klok in wordt uitgezet!

#### **Opgave 3**

Bekijk in **Uitleg 2** de fietser die met de wind rekening moet houden.

- **a** Waarom zijn voor de fietser vooral de meewindcomponent of de tegenwindcomponent van de windvector van belang? Welk effect heeft de zijwindcomponent?
- **b** Hoeveel bedraagt de meewindcomponent bij een windvector van 20 km/h die een hoek van 30<sup>∘</sup> met de fietsrichting maakt?
- **c** Hoeveel bedraagt de meewindcomponent bij een windvector van 20 km/h die een hoek van 80<sup>∘</sup> met de fietsrichting maakt?
- **d** Hoeveel bedraagt de meewindcomponent bij een windvector van 20 km/h die een hoek van 110<sup>∘</sup> met de fietsrichting maakt?
- **e** Bij welke hoeken is de meewindcomponent een negatief getal (omdat er eigenlijk sprake is van tegenwind)?
- **f** Kan de zijwindcomponent ook negatief zijn? Welke hoeken horen daar dan bij?

#### **Opgave 4**

Bekijk **Uitleg 2**. De windvector kan wel groter of kleiner zijn dan 20 km/h.

- **a** Hoeveel bedraagt de meewindcomponent bij een windvector van 20 km/h die een hoek van 30<sup>∘</sup> met de fietsrichting maakt? En hoe bereken je daarmee de meewindcomponent bij dezelfde hoek, maar met een windvector van 50 km/h?
- **b** Hoeveel bedraagt de meewindcomponent bij een windvector van 50 km/h die een hoek van 110<sup>∘</sup> met de fietsrichting maakt?
- **c** Hoeveel bedragen de meewindcomponent en de zijwindcomponent bij een windvector van 150 km/h die een hoek van 195<sup>∘</sup> met de fietsrichting maakt?

**Figuur 4**

### <span id="page-3-0"></span>**Theorie en voorbeelden**

#### **Om te onthouden** 目

#### **[Bekijk de applet: vectoren en componenten](https://math4all.pragma-pod.nl/resources/geogebra/3hv-me21-th1-c01.html)**

Een **vector** heeft een bepaalde lengte en maakt een hoek met een vooraf afgesproken richting. Je noemt die vooraf afgesproken richting wel de **hoofdrichting** of de **centrale richting**. In een assenstelsel is  $dat de x-as.$ 

Zo'n vector kun je aangeven door bijvoorbeeld  $\stackrel{\rightarrow}{\nu}$ , maar ook wel door  $\overrightarrow{AB}$  als hij een verplaatsing van punt  $A$  naar punt  $B$  aangeeft.

De hoek wordt uitgezet vanaf de hoofdrichting en tegen de wijzers van de klok in. (Hoeken bij koersen ten opzichte van het Noorden vormen hierop een uitzondering, die meet je met de klok mee.)

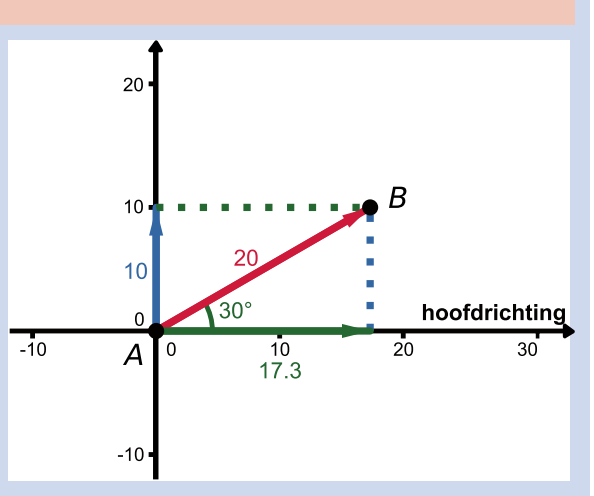

Zo'n vector kun je **ontbinden in twee loodrechte componenten**:

**Figuur 5**

- een **centrale component** in de centrale richting;
- een **zijwaartse component** in een richting loodrecht op de centrale richting.

Deze componenten kunnen - net als de coördinaten in een assenstelsel - zowel positieve als negatieve waarden hebben. Voorlopig bepaal je die componenten door tekeningen op schaal te maken en te meten.

#### **Voorbeeld 1**

#### **[Bekijk de applet: componenten van de eenheidsvector](https://math4all.pragma-pod.nl/resources/geogebra/3hv-me21-v1-c01.html)**

Met de applet kun je bij elke vector van lengte 1 de centrale component en de zijwaartse component aflezen. Je moet zelf bedenken of de component positief of negatief is.

Een vliegtuig stijgt op onder een hoek van 20<sup>∘</sup> . Hoe hoog vliegt het na 1000 meter?

#### Antwoord

Met de applet maak je een eenheidsvector met een hoek van 20<sup>∘</sup> . Je leest de componenten af:

- de centrale component is 0,940
- de zijwaartse component is 0,342

Bij het vliegtuig is de begane grond de hoofdrichting. De vluchtvector heeft een lengte van 1000 m. De hoogte is de zijwaartse component van die vector en is dus ongeveer 1000 ⋅ 0,342 = 342 m.

Het vliegtuig vliegt op 342 m hoogte.

#### **Opgave 5**

Bekijk **Voorbeeld 1** en werk met de applet waarmee je de componenten van een eenheidsvector bepaalt.

- **a** Teken de situatie van het opstijgen van het vliegtuig op schaal. Geef de centrale component en de zijwaartse component van de vlucht duidelijk in je figuur aan.
- **b** Ga door meten in je figuur na, dat de hoogte van het vliegtuig inderdaad ongeveer 342 m is. (Teken daarvoor de vluchtvector op schaal!)
- <span id="page-4-0"></span>**c** Hoe hoog vliegt het toestel na 2000 m?
- **d** Hoe ver is het vliegtuig na 2000 m hemelsbreed van het startpunt van de vlucht verwijderd?

#### **Opgave 6**

Werk met de applet waarmee je de componenten van een eenheidsvector bepaalt in **[Voorbeeld 1](#page-3-0)**. Hieronder en op het **[werkblad](#page-8-0)** zie je vier vectoren getekend.

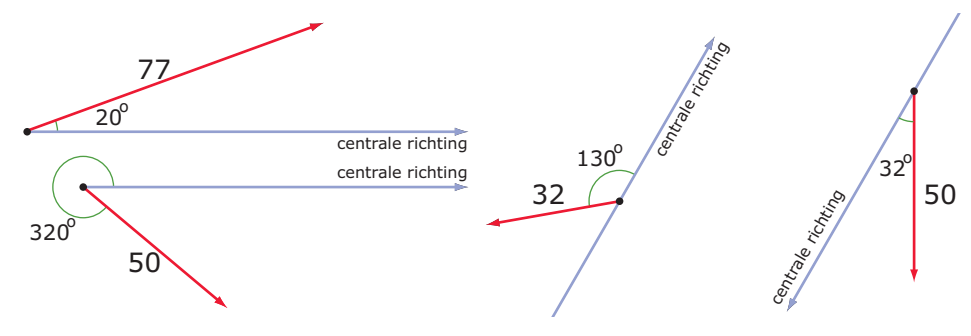

**Figuur 6**

Teken de twee componenten waarin je de vectoren kunt ontbinden en bereken ze met behulp van de applet.

#### **Opgave 7**

Werk met de applet waarmee je de componenten van een eenheidsvector bepaalt in **[Voorbeeld 1](#page-3-0)**. Hier zie je het vooraanzicht van het symmetrische dak van een loods.

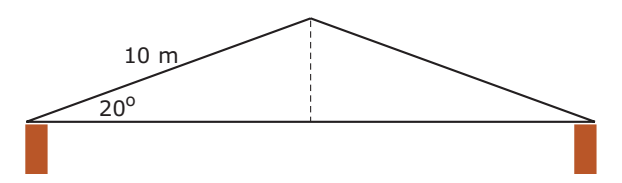

**Figuur 7** Hoe breed is deze loods?

#### **Opgave 8**

Een ladder van 5 m lengte staat tegen een verticale muur. De hoek tussen de ladder en de muur is 25<sup>∘</sup> .

Hoe ver staat de voet van de ladder van de muur af?

#### **Voorbeeld 2**

#### **[Bekijk de applet: componenten van de eenheidsvector](https://math4all.pragma-pod.nl/resources/geogebra/3hv-me21-v1-c01.html)**

Met de applet kun je bij elke vector van lengte 1 de centrale component en de zijwaartse component aflezen. Je moet zelf bedenken of de component positief of negatief is.

Een vliegtuig vliegt op een hoogte 5000 m en daalt onder een hoek van 20<sup>∘</sup> met de horizontale richting. Hoe hoog vliegt het na 3000 meter te hebben afgelegd?

#### Antwoord

De hoek van de vluchtvector met de horizontale richting is nu 340<sup>∘</sup> . Met de applet maak je een eenheidsvector met een hoek van 340<sup>∘</sup> .

Je leest de componenten af:

- de centrale component is 0,940
- de zijwaartse component is -0,342

<span id="page-5-0"></span>Bij het vliegtuig is een horizontale lijn de hoofdrichting. De vluchtvector heeft een lengte van 3000 m. Het hoogteverlies is de zijwaartse component van die vector en is dus ongeveer  $3000 \cdot -0.342 =$ -1026 m.

Het vliegtuig vliegt op 5000 − 1026 = 3974 m hoogte.

#### **Opgave 9**

Bekijk **[Voorbeeld 2](#page-4-0)** en werk met de applet waarmee je de componenten van een eenheidsvector bepaalt.

- **a** Teken de situatie van het dalen van het vliegtuig op schaal.
- **b** Ga door meten in je figuur na, dat het vliegtuig inderdaad ongeveer 1096 m lager vliegt.
- **c** Hoe hoog vliegt het toestel na 6000 m dalen?

#### **Opgave 10**

Tijdens een lange rit langs een kaarsrechte polderweg heb je de wind schuin tegen. De windvector maakt een hoek van 160<sup>∘</sup> met je fietsrichting en de wind blaast met een snelheid van 35 km/h.

Hoeveel bedraagt de tegenwindcomponent die je voelt?

### **Verwerken**

#### $\mathcal{L}^{\text{max}}$ **Opgave 11**

Hieronder en op het **[werkblad](#page-9-0)** zie je vier windvectoren en de fietsrichting getekend.

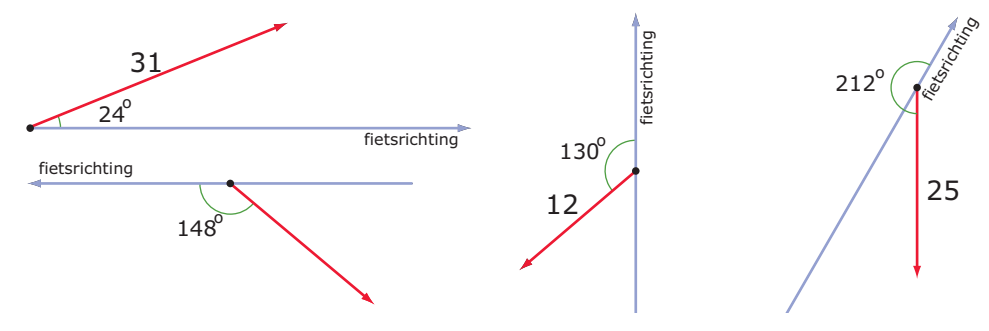

#### **Figuur 8**

Teken de twee componenten waarin je deze vectoren kunt ontbinden en bereken ze met behulp van de applet.

#### **Opgave 12**

Een roltrap in een warenhuis is 8 m lang. Hij maakt een hoek van 30<sup>∘</sup> met de vloer. Hoe groot is de afstand tussen de twee verdiepingen?

#### **Opgave 13**

Een weg loop omlaag onder een hoek van 10<sup>∘</sup> met een horizontaal vlak. De lengte van de weg is 300 meter.

Hoeveel daal je als je over deze weg naar beneden loopt?

#### **Copgave 14**

Een wipwap van 3 m lengte staat schuin omhoog onder een hoek van 22<sup>∘</sup> met de begane grond. Het laagste punt van de wipwap bevindt zich 50 cm boven de grond.

Hoever zit het hoogste punt boven de grond?

#### **Opgave 15**

De touwen van een schommel zijn 4 m lang. Het zitje zit 60 cm boven de grond als de touwen verticaal hangen.

Hoever is dat zitje boven de grond als de touwen een hoek van 50<sup>∘</sup> met die verticale stand maken?

#### **Opgave 16**

Bekijk de driehoek hieronder.

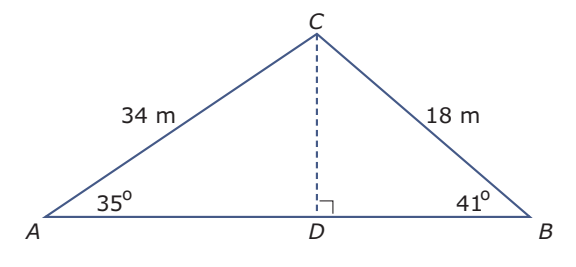

**Figuur 9**

**Contract** 

Bereken de lengte van  $AB$  in dm nauwkeurig.

### **Toepassen**

Hieronder vind je twee toepassingen van het werken met richtingen, dus hoeken, en lengtes. Gebruik de applet uit **[Practicum](#page-7-0)** om de componenten van een eenheidsvector bij een gegeven hoek te bepalen.

#### **Opgave 17: Vissersboot 'Mazen'**

De vissersboot 'Mazen' vaart evenwijdig aan de kust met een snelheid van 10 knopen (1 knoop = 1852 meter per uur). Op een bepaald moment varen ze ter hoogte van de vuurtoren **['Van Speijk'](https://nl.wikipedia.org/wiki/Vuurtoren_J.C.J._van_Speijk)** in Egmond aan Zee die ze dan onder een hoek van 90<sup>∘</sup> met hun vaarrichting zien. Na 10 minuten varen zien ze deze vuurtoren onder een hoek van 96<sup>∘</sup> . De vuurtoren staat aan de kustlijn.

Hoe ver vaart vissersboot 'Mazen' uit de kust?

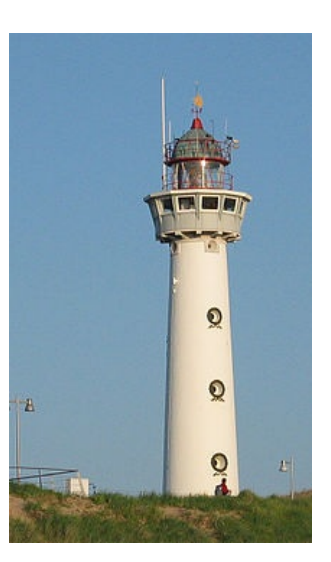

**Figuur 10**

#### **Opgave 18: Tunnel tussen Amsterdam en Londen**

Ga er van uit dat de aarde een zuivere bol is met een straal van 6371 kilometer. Als je een rechte tunnel zou graven van Amsterdam naar Londen, dan zou deze zich halverwege het verst onder het aardoppervlak bevinden.

Als de afstand van beginpunt tot eindpunt over de grote cirkel op het aardoppervlak 420 kilometer is, wat is dan het diepste punt van de tunnel?

### <span id="page-7-0"></span>**Testen**

 $\mathcal{L}_{\mathcal{A}}$ 

#### **Opgave 19**

Hieronder en op het **[werkblad](#page-10-0)** zie je twee windvectoren en de fietsrichting getekend.

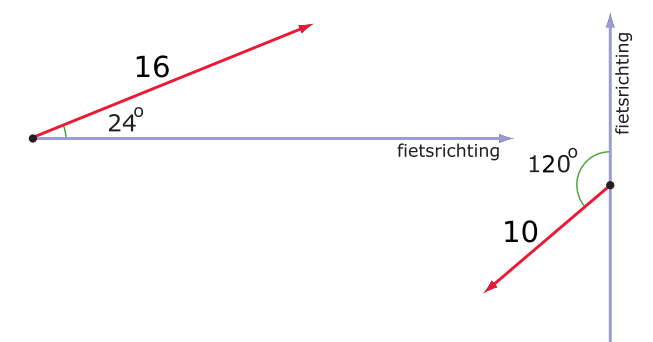

#### **Figuur 11**

Teken de twee componenten waarin je deze vectoren kunt ontbinden en bepaal ze door meten in je figuur.

#### **Opgave 20**

Een vlaggemast met een lengte van 8 m is 'uit het lood' gewaaid. Hij maakt een hoek van 80<sup>∘</sup> met een horizontaal vlak.

Hoe hoog zit de top van de vlaggemast boven de grond?

### **Practicum**

De componenten van een eenheidsvector bepalen: stel de juiste hoek in en let zelf op de mintekens voor de componenten!

**[Bekijk de applet.](https://math4all.pragma-pod.nl/resources/geogebra/3hv-me21-xa1-c01.html)**

#### <span id="page-8-0"></span>**Werkblad bij [Opgave 6 op pagina 5](#page-4-0)**  $-20^{\circ}$ 77 centrale richting  $320$ centrale richting 50 Centrale richting  $130^{\circ}$ 32 central richting 50  $\sqrt{32^6}$

### <span id="page-9-0"></span>**Werkblad bij [Opgave 11 op pagina 6](#page-5-0)**

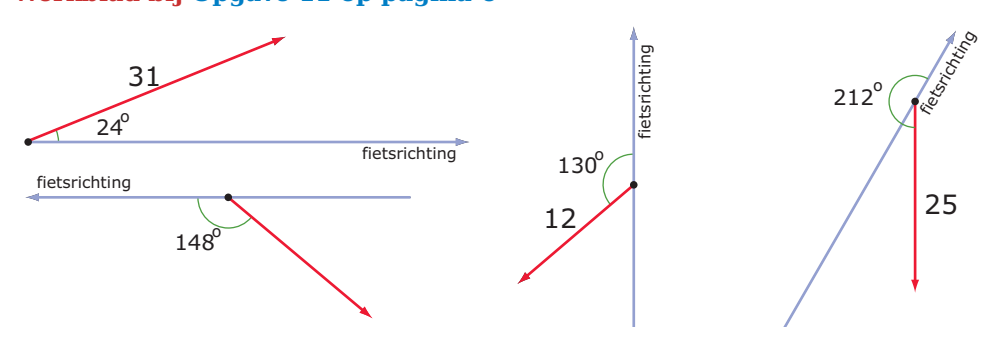

<span id="page-10-0"></span>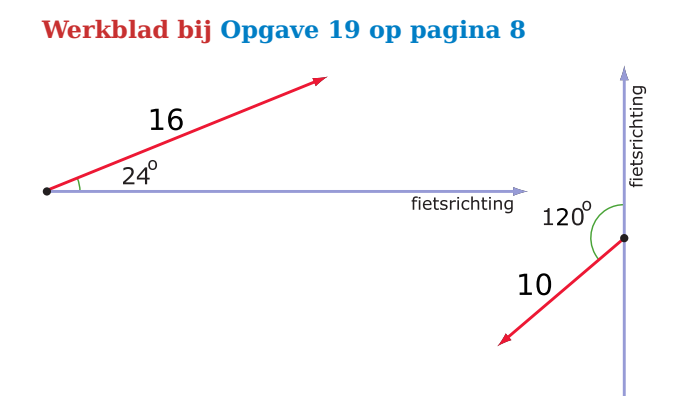

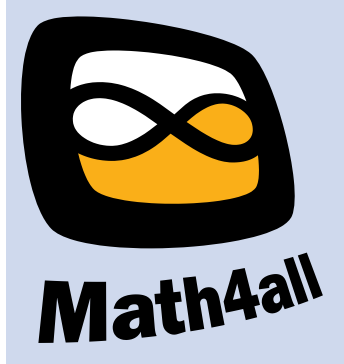

© 2024

Deze paragraaf is een onderdeel van het Math4All wiskundemateriaal.

Math4All stelt het op prijs als onvolkomenheden in het materiaal worden gemeld en ideeën voor verbeteringen in de content of dienstverlening kenbaar worden gemaakt. Klik op  $\blacksquare$  in de marge bij de betreffende opgave. Uw mailprogramma wordt dan geopend waarbij het emailadres en onderwerp al zijn ingevuld. U hoeft alleen uw opmerkingen nog maar in te voeren.

Email: f.spijkers@math4all.nl

Met de Math4All Foliostraat kunnen complete readers worden samengesteld en toetsen worden gegenereerd. Docenten kunnen bij a.f.otten@math4all.nl een gratis inlog voor de maatwerkdienst aanvragen.